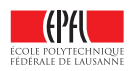

## Comment écrire proprement un algorithme?

## Jean-Cédric Chappelier

Version 1.1 – nov. 2018

Ce document donne quelques conseils sur la façon formelle d'écrire un algorithme dans le cours « Information, Calcul et Communication ».

Il se focalise donc sur le style, la *syntaxe*.

Le tout premier conseil est justement de ne pas commencer par la syntaxe (« *comment* écrire ? ») mais, vraiment, de commencer par le fond/le but (« *quoi* écrire ? ») : ne vous bloquez pas sur comment écrire votre algorithme si vous ne savez pas encore clairement ce que vous voulez écrire.

Le premier conseil est donc de réfléchir, faire un/des brouillon(s), schémas, etc.

Une fois au clair sur le « quoi », et seulement à ce moment là, préoccupez-vous de la mise en forme. Commencez pour cela par écrire formellement le problème (en français tout de même) par la description la plus précise possible des entrées fournies à l'algorithme et la sortie obtenue.

Par exemple, pour l'algorithme de recherche d'*une* des valeurs maximales dans une liste, on écrit :

> Valeur maximale entrée: L *une liste non vide de nombres* sortie: *la (ou une des) valeur(s) maximale(s) de la liste*

Utilisez ensuite les instructions suivantes :

- affectation : ←  $p.ex. : x \longleftarrow 3$
- toutes les opérations mathématiques : notation usuelle p.ex. :  $x \geq 2$
- désignation d'un élément d'une liste : parenthèses rondes () ou carrées [], au choix p.ex. : le *i*-ème élément de la liste  $L : L(i)$  ou  $L[i]$

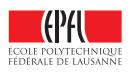

- les trois structures de contrôle :
	- branchements conditionnels :

Si condition instructions

Sinon instructions

— boucles conditionnelles :

Tant que condition

instructions

Répéter instructions jusqu'à condition

— itérations :

Pour tout élément  $x$  de  $L$ instructions

ou

**Pour** i allant de 1 à  $n$ instructions

Les conventions d'écriture des boucles « Pour tout » incluent :

— que sur les nombres entiers l'incrément est de 1 ; sinon il faut le préciser; p.ex. :

**Pour** i allant de 1 à  $n$  de 2 en 2 instructions

autre exemple :

**Pour** i allant de  $n$  à 1 en descendant instructions

— si l'ensemble décrit par la boucle est l'ensemble vide, la boucle ne se déroule pas du tout; p.ex.

**Pour** i allant de 1 à  $n$ ne fera *rien* si n est inférieur ou égal à 0.

— i et n (ou  $L$  dans le premier cas) ne doivent pas être modifiés dans la boucle, sinon le comportement n'est pas défini. Utiliser une boucle conditionnelle dans de tels cas.

Remarque : Pensez à indenter (décaler à droite), et même marquer par une barre verticale, les instructions contrôlées par une structure de contrôle.

— la terminaison de l'algorithme : « Sortir : »;  $p.ex.:$  Sortir :  $x;$ 

Notez que l'instruction « Sortir : » met fin à l'algorithme (même s'il y a encore des lignes en dessous).

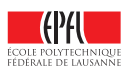

— si nécessaire (rare dans des algorithmes formels), pour afficher une valeur/expression, utilisez simplement « Afficher »;

 $p.ex.$ : Afficher  $x$ .

Sauf mention contraire dans la donnée, vous pouvez également utiliser tout algorithme *vu en cours* (taille, tri, recherche, plus court chemin) en le désignant par un nom suffisamment clair; par exemple :

—  $n \leftarrow \textbf{taille}(L)$ 

—  $L'$  ← trier(L) ou  $L'$  ← tri(L)

Note : au niveau formel, il est préférable de considérer que les algorithmes ne modifient pas leur entrée mais produisent un nouvel objet (comme une fonction mathématique). Par exemple ci-dessus, la liste L n'est pas modifiée par l'algorithme de tri, mais celui-ci retourne une nouvelle liste (triée).

Voilà pour l'essentiel de nos conseils. Terminons par un exemple complet, un algorithme de recherche d'*une* des valeurs maximales dans une liste :

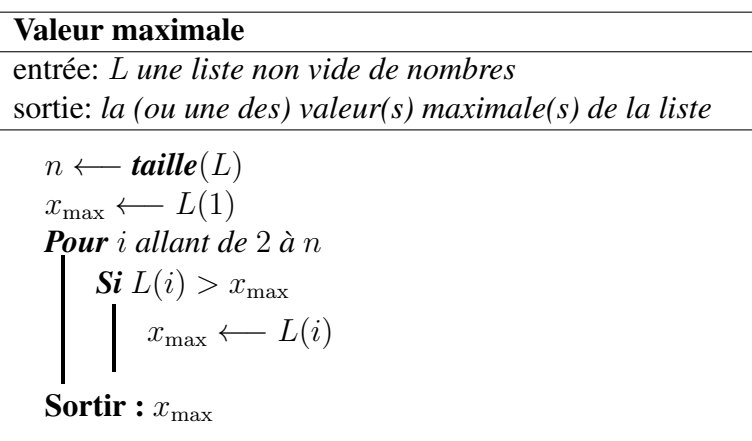

Notez que l'algorithme ci-dessus est correct dans tous les cas en raison des conventions :

- la boucle « Pour tout » ne fait rien si  $n$  vaut 1 (et donc, dans ce cas, on retourne finalement  $L(1)$ ;
- la description de l'entrée est toujours vraie : ci-dessus la liste  $L$  ne peut (axiomatiquement) pas être vide; il est donc important de bien préciser les hypothèses de départ. Par exemple l'algorithme suivant n'est pas correct :

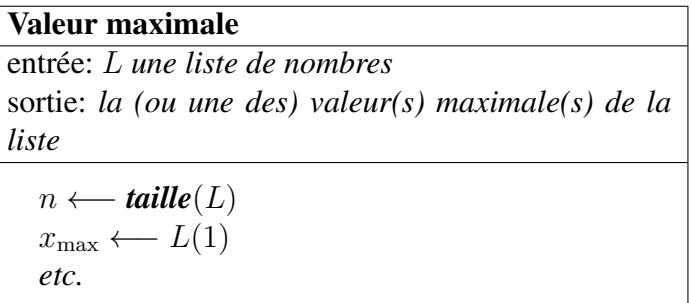

car L(1) n'est pas défini pour une liste vide (et que l'on n'a pas empêché cette possibilité *a priori*). Il faut donc l'écrire comme donné plus haut, et pas autrement,

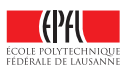

car il n'y a de toutes façons pas de définition de « la valeur maximale » pour une liste vide.